# CloudTalk: Programming with Search and Wikis

Sean McDirmid
Microsoft Research Asia
Beijing China

## Problem

- World of code keeps getting bigger
  - More libraries and frameworks
  - More code snippets and samples
  - More complexity

Niche (long tail) reuse difficult

# Cloud-specific Problems

- Multitude of services
  - E.g., REST social/location services like
     Facebook, Yelp, Foursquare, Flickr, Gowalla,
     Eventful, ...
  - Which service provides what we want?
    - (Possibly multiple services)
- Services have custom schemas
  - user name, user first name, user

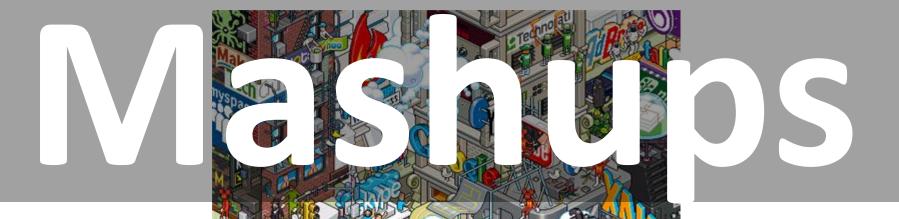

# So what?

- Claim: managing huge namespaces is one of the upcoming big challenges in PL
  - The namespace for whatever is available

What can we do about it?

# Intellisense/Autocomplete

```
<telerik:RadGrid</pre>
     ID="RadGrid1"
     runat="server"
     DataSourceID="AccessDataSource1" Sl
     <MasterTableView
          autogenera
                          AccessKey
          datakeynam
                          AdditionalDataFieldName
          datasource
                          AllowAutomaticDeletes
     </MasterTableV
                          AllowAutomaticInserts
</telerik:RadGrid>
                          AllowAutomaticUpdates
                          AllowCustomPaging
                          AllowCustomSorting
≺asp:AccessDataSou
                          AllowFilteringByColumn
    DataFile="~/Ap
                          AllowMultiColumnSorting
     SelectCommand=
                          AllowNaturalSort
</asp:AccessDataSo</pre>
```

# Intellisense/Autocomplete

- Useful for browsing
  - Recalling what's in a local scope

- Very local
  - Doesn't apply to everything...like some library you don't have yet.

# Search

# Search background

- Find long-tail information
  - Obscure, niche, but pervasive

- Search-assisted "Google" Memory
  - Not knowing something is less of a problem
  - Viable on-the-fly discovery and learning

Applied to PL?

## Search and Code

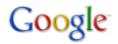

parse JSON in C#

Search

Advanced Search

Web Show options...

Results 1 - 10

#### JSON 🌣

JSON (JavaScript Object Notation) is a lightweight data-interchange format. It is easy for humans to read and write. It is easy for machines to parse and ... www.json.org/ - Cached

#### parsing JSon using JSon.net - Stack Overflow &

Browse other questions tagged json.net c# parse serialization or ask your own question. ...

Parsing JSON DateTime from Newtonsoft's JSON Serializer ...

stackoverflow.com/questions/.../parsing-json-using-json-net - Cached - Similar

#### Is there a library to read JSON in C# on Windows Mobile? - Stack ... :

I am trying to find a library to **parse JSON** on **C#** on Windows Mobile (working with Visual Studio 2005). The libraries that I have found that allow me to ... stackoverflow.com/.../is-there-a-library-to-read-**json**-in-c-on-windows-mobile - <u>Cached</u> - <u>Similar</u>

Show more results from stackoverflow.com

#### JSON and C#? - Ales Rosina's Another .NET Blog 🕾

6 Feb 2009 ... This is great for AJAX websites, but what about C#? I did some research and found very light-weight library for parsing JSON, ... blogs.windowsclient.net/alesrosina/archive/.../json-and-c.aspx - Cached - Similar

#### JavaScript Object Notation Support for .NET 2.0 - CodeProject A

24 Jan 2007 ... Below is a simple example of how to parse and extract the JSON types. ... Json namespace make use of C#'s cool ability to overload operators ... www.codeproject.com > ... > Parsers and Interpreters - Cached - Similar

## Search and Code

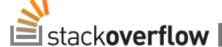

Questions

Tags

Users

Badges

Unanswered

#### Search Results

relevance

8 votes

#### parsing JSon using JSon.net

... I'm trying to parse some JSon using the JSon.Net library. The documentation seems a little sp ... complish what I need. Here is the format for the JSon I need to parse through. ... nd every example I find discusses serializing the JSon first, but I'm not sure how I would build an obje ... ts. I have no idea how I would code my object so JSon. Net would know how to serialize that. ...

4k views

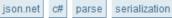

asked Dec 30 '08 at 22:48

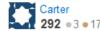

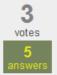

#### Parsing JSON objects to c#

... ttp://sharpdevpt.blogspot.com/2009/10/deserialize-json-on-c.html? showComment=1265045828773#c249731251800 ... ttp://sharpdevpt.blogspot.com/2009/10/deserialize-jsonon-c.html?showComment=1265045828773#c249731251800 ... I know the example below uses Newtonsoft. Json ....

185 views

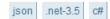

asked Feb 1 at 17:50

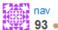

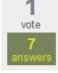

#### How can i parse this json with .net?

... how can i turn this JSON to a list of objects that have two properties fir ...

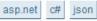

asked Oct 7 at 23:03

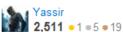

235 views

#### C# - parsing json formatted data into nested hashtables

... I'm trying to work with some ison formatted data in C#, but, I'm having some proble ... ay to approach the problem. My issue is that the ison formatted data will be in an unknown format (I kn ... hat sounds odd ... please read on). Residelly, the ison formatted data will be some collection of namelya

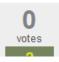

#### Method

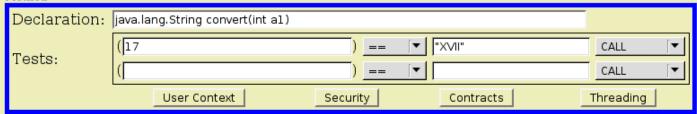

#### Find it!

#### **Results:**

Order By: Code Size ▼ Format Using: Brown ▼

(keywords)

Source: programs/roman-numerals/bio98q1.java @ http://www.olympiad.org.uk

License

```
static String [] hundreds = {"", "c", "cc", "ccc", "d", "d", "dc", "dcc", "dccc", "cm" };
static String [] tens = {"", "x", "xxx", "xxx", "xl", "l", "lx", "lxx", "lxxx", "xc" };
static String [] thousands = {"", "m", "mm", "mmm" };
static String [] units = {"", "i", "ii", "iii", "iv", "v", "vi", "vii", "viii", "ix"};

public static String convert(int n)
{
    return (thousands[(n/1000)] + hundreds[(n/100)% 10] + tens[(n/10)% 10] +units[(n)% 10]).toUpperCase();
}
```

# Autocomplete + Search

```
public List<String> getLines(BufferedReader in) throws Exception {
    List<String> lines = new Vector<String>();
    while (in.ready()) {
        add line
    return lines:
〖 Ctrl 〗 + 〖 Space 〗
public List<String> getLines(BufferedReader in) throws Exception {
    List<String> lines = new Vector<String>();
    while (in.ready()) {
        lines.add(in.readLine()):
    return lines:
```

## Limitations

External search disrupts flow

Context is valuable

- Search as just a tool concern
  - PL design not applied

- How about search being more like a PL?
  - WolframAlpha

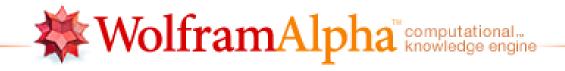

box side 42

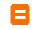

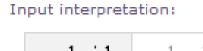

cuboid edge length 42

#### Visual representation:

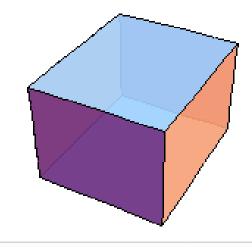

Computed by: Wolfram Mathematica

Download as: PDF | Live Mathematica

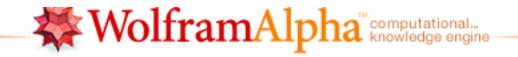

citizens on earth minus people in PRC minus population of india

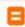

X

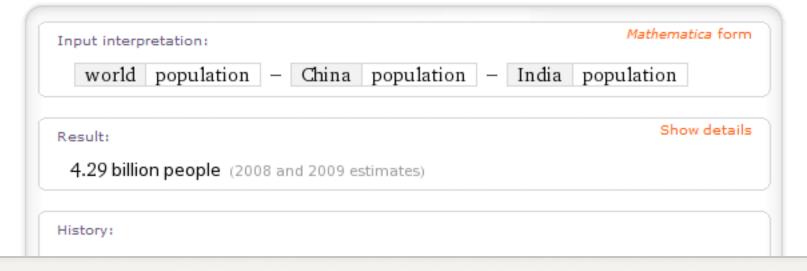

#### Mathematica plaintext:

CountryData["World", "Population"] - CountryData["China", "Population"] - CountryData["India", "Population"]

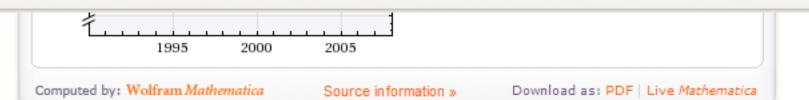

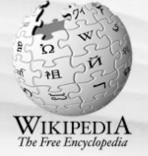

#### navigation

- Main page
- Contents
- Featured content
- Current events
- Random article

#### search

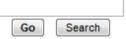

#### interaction

- About Wikipedia
- Community portal
- Recent changes
- Contact Wikipedia
- Donate to Wikipedia
- Help

#### toolbox

- What links here
- Related changes
- Upload file
- Special pages
- Printable version
- Permanent linkCite this page

#### languages ■ Dansk

- Deutsch
- Español

article

discussion

edit this page

history

#### Split

From Wikipedia, the free encyclopedia

For the splitting of Wikipedia articles see, WP:SPLIT

Split may refer to:

#### In geography:

- Split (city), the largest coastal city in Croatia
- Split Island, an island in Hudson Bay, Canada
- Split Island, Falkland Islands
- Hafliua or Split Island, an island in the Rotuma Group

#### In music:

- Split album, an album by two or more artists
- "Split" (song), a song by KMFDM
- Split (Huntingtons and Darlington album)
- Split (Lush album)
- Split (Zeke/Peter Pan Speedrock album)
- The Split CD, an EP by Queens of the Stone Age and Beaver
- Split (Patricia Barber album), an album by Patricia Barber
- Split (The Groundhogs album), an album by The Groundhogs

#### In games:

- Split (poker), the division of winnings in the card game
- Split (bowling)
- Split, a possible player decision in blackjack

#### In sports:

- Split (gymnastics), a body position
- Split leap or jumping, a class of dance leaps
- Split jump, a type of jump in figure skating
- Split decision, combat sports term when a fight is scored non-unanimously for one fighter by all judges

#### In science:

- Split (mathematics), a property of an exact sequence
- Split (phylogenetics), a bipartition of a set of taxa in phylogenetics

tation or

100 split

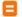

| Input interpretation:                                |      |
|------------------------------------------------------|------|
| 100 splits                                           |      |
| Unit conversions:                                    | More |
| 0.01774 m <sup>3</sup> (cubic meters)                |      |
| 17744 cm <sup>3</sup> (cubic centimeters)            |      |
| 17.74 L (liters)                                     |      |
| 4.688 gallons                                        |      |
| 37.5 pints                                           |      |
| Comparison:                                          |      |
| ≈ 0.79 × molar volume (1 mol molar volume constants) |      |
| Interpretation:                                      |      |
| volume                                               |      |
| Basic unit dimensions:                               |      |
| [length] <sup>3</sup>                                |      |
|                                                      |      |

split 5

Assuming "split" is referring to a combinatorical computation | Use as a unit instead

Input interpretation:

#### partition 5 into nonzero parts

Total number of partitions:

7

#### Partitions by size:

| size of partition | count | example           |
|-------------------|-------|-------------------|
| 1                 | 1     | 5 = 5             |
| 2                 | 2     | 4 + 1 = 5         |
| 3                 | 2     | 3 + 1 + 1 = 5     |
| 4                 | 1     | 2 + 1 + 1 + 1 = 5 |
| 5                 | 1     | 1+1+1+1+1=5       |

Plot:

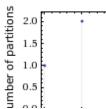

# WolframAlpha Limitations

- Not much composition
  - The time derivative of PRC population

- Not much abstraction
  - Lacks functions and variables

- Very incomplete interface to Mathematica
  - Not a PL, but still…

## Names vs. Identifiers

- Identifiers
  - Just strings, meaning only by convention
  - "f" vs. "integerToString
- Names
  - Has meaning
  - Has synonyms that can be resolved
  - Keyword searchable
- First-class naming in PL design?

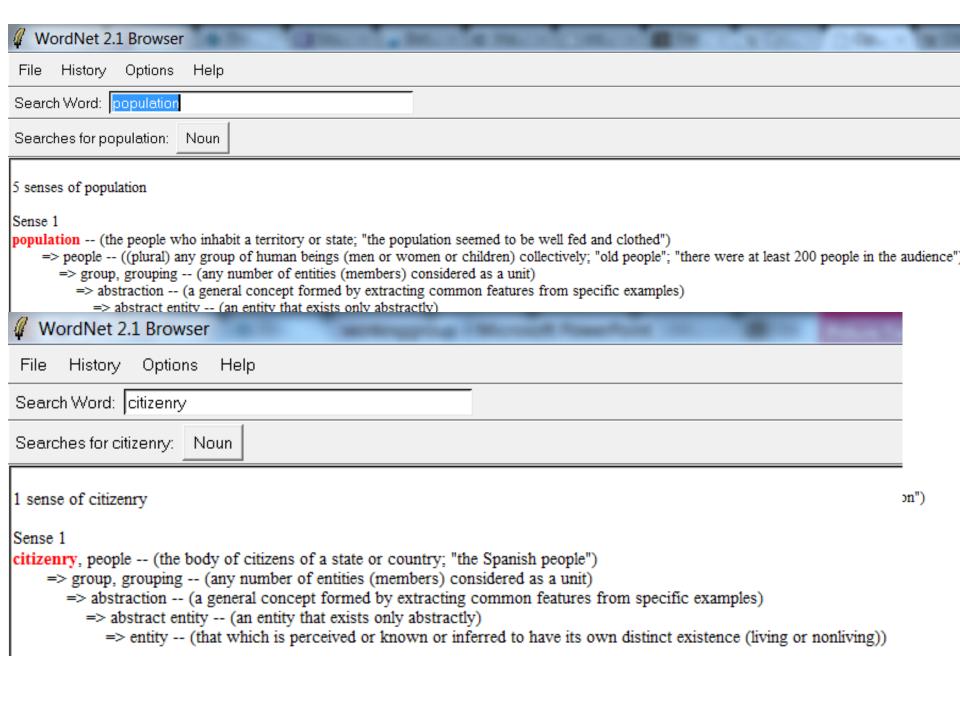

Route to this conventions' stalls that interest my pals

# **Word Sense Resolution**

```
route(
  this-convention.stalls.if
  (b =>
     interest(my.pals, b)
   )
}
```

```
route(
  this-convention.stalls.if
  (b =>
     interest(my.friends,b)
   )
}
```

```
route(
  this-convention.booths.if
  (b =>
    interest(my.friends,b)
  )
}
```

```
map-route(
  this-convention.booths.if
   (b =>
  show-interest(my.friends,b)
   )
}
```

# Types and Search

- Beyond simple procedure calls
  - Query results can have non-local consequences

- Use types to track consequences
  - Query then involves type info

```
p : ui-panel
s : p.slider
p.layout = canvas
...
s.position = (50, 0)
```

# ui-panel.slider <: ui-panel.element</pre>

```
p : ui-panel
s : p.slider
p.layout = canvas
...
s.position = (50, 0)
```

point position in ui-panel
 (layout = canvas).element

```
s <: ui-panel
  (layout = canvas).element
p : ui-panel
s : p.slider
p.layout = canvas
s.position = (50, 0)
```

point position in ui-panel
 (layout = canvas).element

```
p : ui-panel
s : p.slider
p.layout = canvas
...
s.position = top
```

# placement in ui-panel (layout = dock).element

```
p : ui-panel
s : p.slider
p.layout = canvas
...
s.position = top
```

top, bottom, left, right
 placement

p : ui-panel

s : p.slider

```
p.layout = canvas
...
s.position = top
ui-panel, slider,
layout, canvas, position,
top
```

```
p : ui-panel
s : p.slider
p.layout = canvas
...
```

s.position = top

ui-panel, slider, element,
layout, canvas, position,
top, placement

# position in ui-panel (layout = canvas).element

```
p : ui-panel
s : p.slider
p.layout = canvas
```

s.position = top

ui-panel, slider, element,
layout, canvas, position,
top, placement

# position in ui-panel (layout = canvas).element

```
p : ui-panel
s : p.slider
p.layout = canvas
```

```
s.position = top
```

```
ui-panel, slider, element,
layout, canvas, position,
top, placement
```

```
p : ui-panel
s : p.slider
p.layout = canvas
...
s.position = top
```

```
p : ui-panel
s : p.slider
p.layout = dock
...
s.placement = top
```

```
p : ui-panel
s : p.slider
p.layout = canvas
...
s.position = north
```

```
p : ui-panel
s : p.slider
p.layout = dock
...
s.placement = top
```

```
p : ui-panel
s : p.slider
p.layout = canvas
...
s.position.y = 0
```

# Searching with Types

- Dependent typing
  - Dependent classes (Gasiunas, Mezini, Ostermann)

# Next Step

- Where to find things?
  - General Internet is too volatile
  - Review and transparency

- Community convergence required
  - Diversity in naming and architecture makes reuse more difficult

# The Code Wiki

# Code wiki

- Flat namespace
  - All definitions at the top-level
  - Disambiguate through richer naming

- Everyone shares the same namespace
  - No separate libraries/modules/frameworks
  - No explicit import

# Code wiki

- Namespace is editable by all
  - Community reviewed, enhanced, refactored
  - Convergence of community vocabulary

- Linking through pervasive search
  - Linking as key to wiki's success

# **Eliminating Diversity**

- Consistent naming
  - Name new stuff like existing stuff

- High-level declarative abstractions
  - Not expressive or powerful
    - Binding, non-recursive
  - Just easy to use

## Conclusion

- Programming Language Implementation (PLI)
  - Compiler or interpreter
  - –Libraries (lots of them) and services\*
  - -IDE
  - -Community

Consider in PL design

# 北京欢迎你!

WELCOME TO BEIJING!